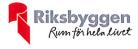

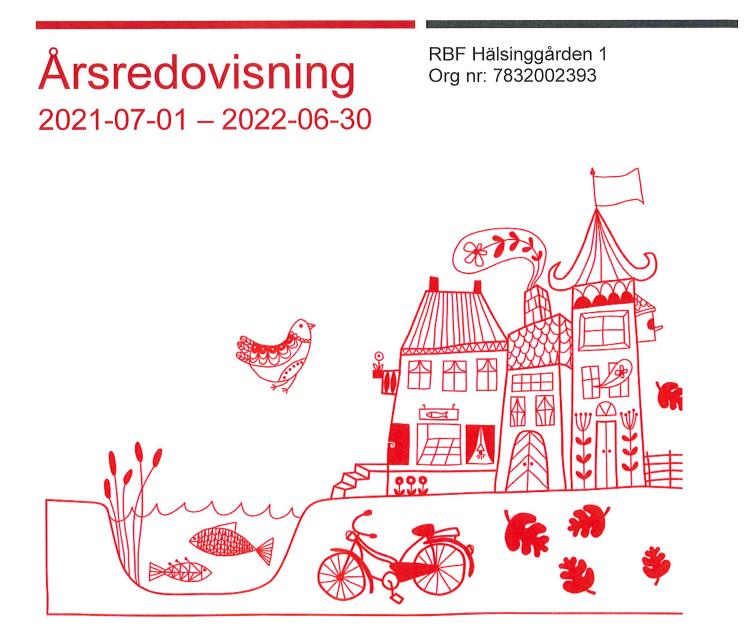

## Att bo i BRF

En bostadsrättsförening är en ekonomisk förening där de boende tillsammans äger bostadsrättsföreningens byggnader och mark. Marken kan alternativt innehas med tomträtt. Som ägare till en bostadsrätt äger du rätten att bo i lägenheten. Tillsammans med övriga medlemmar i föreningen har du ansvar för fastigheten du bor i. Rättigheter och skyldigheter gentemot föreningen delas av de boende. Det unika med bostadsrätt är att man gemensamt bestämmer och tar ansvar för sin boendemiljö. Det här engagemanget skapar sammanhållning och trivsel, samtidigt som kostnaderna för t ex löpande skötsel, drift och underhåll kan hållas nere.

Som boende i en bostadsrättsförening har du stora möjligheter att påverka ditt boende. På föreningsstämman kan du påverka de beslut som tas i föreningen. Där väljs också styrelse för bostadsrättsföreningen. Styrelsen har ett stort ansvar för föreningens operativa verksamhet och fastställer också årsavgiften så att den täcker föreningens kostnader. Du kan påverka vilka frågor som ska behandlas genom din rätt som medlem att lämna motioner till stämman. Alla motioner som lämnats in i tid behandlas av stämman. Alla medlemmar har rätt att motionera i frågor de vill att stämman ska behandla.

Som bostadsrättshavare har man nyttjanderätt till sin bostad på obegränsad tid. Man har också vårdplikt av bostaden och ska på egen bekostnad hålla allt som finns inuti lägenheten i gott skick. Bostadsrätten kan säljas, ärvas eller överlåtas på samma sätt som andra tillgångar. En bostadsrättshavare bekostar själv sin hemförsäkring som bör kompletteras med ett s.k. bostadsrättstillägg, om inte detta tecknats kollektivt av föreningen. Bostadsrättstillägget omfattar det utökade underhållsansvaret som bostadsrättshavaren har enligt bostadsrättslagen och stadgarna.

#### Riksbyggen förvaltar

Riksbyggen arbetar på uppdrag av bostadsrättsföreningen med hela eller delar av fastighetsförvaltningen. Det är styrelsens som bestämmer vad som ska ingå i förvaltningsuppdraget. Riksbyggen är ett kooperativt folkrörelseföretag och en ekonomisk förening, med bostadsrättsföreningar och byggfackliga organisationer som största andelsägare. Riksbyggen utvecklar, bygger och förvaltar bostäder med huvudinriktning på bostadsrätter. Vi är ett serviceföretag som erbjuder bostadsrättsföreningar ett heltäckande förvaltningskoncept med ekonomisk förvaltning, teknisk förvaltning, fastighetsservice och fastighetsutveckling. Riksbyggen genomför också gemensamma upphandlingar av olika tjänster t .ex fastighetsel och försäkringar som de bostadsrättsföreningar som är kunder hos Riksbyggen kan nyttja. Riksbyggens verksamhet är i sin helhet kvalitets- och miljöcertifierade enligt ISO 9001 och ISO 14001. Certifikaten är utfärdade av ett oberoende certifieringsorgan eftersom vi tycker att det är viktigt att våra kunder tryggt kan förlita sig på att vi har den kapacitet och kunskap som krävs för att fullgöra våra åtaganden. Vi arbetar också hela tiden aktivt för att minska vår påverkan på miljön.

Riksbyggen verkar för bostadsrätten som boendeform och för allas rätt till ett bra boende.

#### Medlemsvinst

RBF Hälsinggården 1 är medlem i Riksbyggen som är ett kooperativt företag.

Del av den överskjutande vinsten i Riksbyggen kan efter beslut av fullmäktige delas ut till kooperationens medlemmar i form av andelsutdelning.Kooperationens medlemmar kan även efter beslut av styrelsen få återbäring på de tjänster som föreningen köper från Riksbyggen varje år.

Medlemsvinsten är summan av återbäringen och utdelningen. Det här året uppgick beloppet till 500 kronor i återbäring samt 768 kronor i utdelning.

## Innehållsförteckning

| Förvaltningsberättelse | 2  |
|------------------------|----|
| Resultaträkning        | 7  |
| Balansräkning          | 8  |
| Noter                  | 10 |

#### **Bilagor** Att bo i BRF

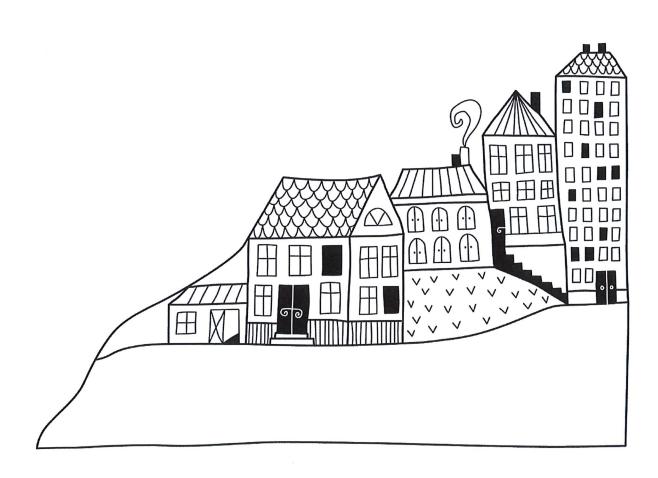

## Förvaltningsberättelse

Styrelsen för RBF Hälsinggården 1 får härmed avge årsredovisning för räkenskapsåret 2021-07-01 till 2022-06-30

Årsredovisningen är upprättad i svenska kronor, SEK. Beloppen i årsredovisningen anges i hela kronor om inte annat anges.

### Verksamheten

#### Allmänt om verksamheten

Föreningen har till ändamål att främja medlemmarnas ekonomiska intressen genom att i föreningens hus, mot ersättning, till föreningens medlemmar upplåta bostadslägenheter för permanent boende om inte annat särskilt avtalats, och i förekommande fall lokaler, till nyttjande utan begränsning i tiden.

Föreningen är ett privatbostadsföretag enligt inkomstskattelagen (1999:1229) och utgör därmed en äkta bostadsrättsförening. Föreningens underskottsavdrag uppgår vid räkenskapsårets slut till 0 kr.

Bostadsrättsföreningen registrerades 1943-05-28. Nuvarande stadgar registrerades 2018-03-13. Ekonomisk plan finns. Föreningen har sitt säte i Falu kommun.

Ett övergripande mål gällande den ekonomiska förvaltningen, enligt RBF Hälsinggården 1 stadgar, är att styrelsen skall fastställa att de sammanlagda årsavgifterna, tillsammans med övriga intäkter, ger en kostnadstäckning för föreningens kostnader samt avsättning till fonder.

I resultatet ingår avskrivningar med 21 tkr, exkluderar man avskrivningarna blir resultatet 66 tkr. Avskrivningar påverkar inte föreningens likviditet.

#### Fastighetsuppgifter

Föreningen äger fastigheterna Hälsinggården 1:172 och 1:173 i Falu kommun. På fastigheterna finns två byggnader med 16 lägenheter uppförda. Byggnaderna är uppförda 1944. Fastigheternas adress är Pionjärvägen 1 och 2 i Falun.

Fastigheterna är fullvärdeförsäkrade i Folksam. Hemförsäkring bekostas individuellt av bostadsrättsinnehavarna och bostadsrättstillägget ingår i föreningens fastighetsförsäkring.

| Lägenhetsfördelning           | Dessutom tillkommer |            |                      |  |
|-------------------------------|---------------------|------------|----------------------|--|
| Standard                      | Antal               | Användning | Antal                |  |
| 1 rum och kök                 | 8                   | Lokaler    | 1                    |  |
| 2 rum och kök                 | 8                   | P-platser  | 12                   |  |
| Tomtarea                      |                     |            | 3 168 m <sup>2</sup> |  |
| Bostadsarea                   | 702 m <sup>2</sup>  |            |                      |  |
| Lokalarea                     | 16 m <sup>2</sup>   |            |                      |  |
| Årets taxeringsvärde          | 5 507 000 kr        |            |                      |  |
| Föregående års taxeringsvärde |                     | 3          | 997 000 kr           |  |

Riksbyggens kontor i Falun har biträtt styrelsen med föreningens förvaltning enligt tecknat avtal.

Bostadsrättsföreningen är medlem i Intresseförening för Riksbyggens bostadsrättsföreningar i Dalarna. Bostadsrättsföreningen äger via garantikapitalbevis andelar i Riksbyggen ekonomisk förening.

| Föreningen har ingått följande avta | ıl                    |  |
|-------------------------------------|-----------------------|--|
| Leverantör                          | Avtal                 |  |
| Riksbyggen                          | Ekonomisk förvaltning |  |
| ComHem AB                           | Digitala tjänster     |  |

#### **Teknisk status**

Årets reparationer och underhåll: För att bevara föreningens hus i gott skick utförs löpande reparationer av uppkomna skador samt planerat underhåll av normala förslitningar. Föreningen har under verksamhetsåret utfört reparationer för 32 tkr och planerat underhåll för 39 tkr. Eventuella underhållskostnader specificeras i avsnittet "Årets utförda underhåll".

Underhållsplan: Föreningens underhållsplan visar på ett underhållsbehov på 144 tkr per år för evig tid. Avsättning har gjorts med 180 tkr i enlighet med senast fastställda budget.

#### Föreningen har utfört nedanstående underhåll.

| Tidigare utfört underhåll<br>Beskrivning | År        |
|------------------------------------------|-----------|
| Relining av stammar                      | 2012/2014 |
| Injustering av värmesystem               | 2012/2013 |
| VVS-arbeten bostäder                     | 2014/2015 |
| Byte av motorvärmare                     | 2014/2015 |
| Målning trapphus                         | 2020-2021 |
| Huskropp utvändigt - putsning            | 2020-2021 |
| Årets utförda underhåll                  |           |
| Beskrivning                              | Belopp    |
| Byte torktumlare                         | 39 250    |

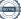

Efter senaste stämman och därpå följande konstituerande har styrelsen haft följande sammansättning

| 64 |       |
|----|-------|
| SU | relse |

| Ordinarie ledamöter | Uppdrag              | Mandat t.o.m ordinarie stämma |
|---------------------|----------------------|-------------------------------|
| Hans Päkkos         | Ordförande           | 2023                          |
| Mikael Gren         | Vice ordförande      | 2023                          |
| Kristina Sandgren   | Sekreterare          | 2022                          |
| Eric Daniels        | Ledamot Riksbyggen   |                               |
| Styrelsesuppleanter | Uppdrag              | Mandat t.o.m ordinarie stämma |
| Marielle Wohlin     | Suppleant            | 2022                          |
| Joakim Plog         | Suppleant            | 2022                          |
| -                   | Suppleant Riksbyggen |                               |

| Revisorer och övriga funktionärer |                            |
|-----------------------------------|----------------------------|
| Ordinarie revisorer               | Uppdrag                    |
| KPMG AB                           | Auktoriserad revisionsbyrå |

Föreningens firma tecknas förutom av styrelsen i sin helhet av styrelsens ledamöter, två i förening.

### **Medlemsinformation**

Vid räkenskapsårets början uppgick föreningens medlemsantal till 20 personer. Årets tillkommande medlemmar uppgår till 1 personer. Årets avgående medlemmar uppgår till 1 personer. Föreningens medlemsantal på bokslutsdagen uppgår till 20 personer.

Föreningen ändrade årsavgiften senast 2020-07-01 då den höjdes med 2 %.

Efter att ha antagit budgeten för det kommande verksamhetsåret har styrelsen beslutat om höja årsavgiften med 5,0 % från och med 2022-10-01.

Årsavgiften för 2021 uppgick i genomsnitt till 799 kr/m²/år.

Baserat på kontraktsdatum har under verksamhetsåret 1 överlåtelser av bostadsrätter skett (föregående år 2 st.)

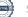

## Flerårsöversikt

| Resultat och ställning (tkr)                     | 2021/2022 | 2020/2021 | 2019/2020 | 2018/2019 | 2017/2018 |
|--------------------------------------------------|-----------|-----------|-----------|-----------|-----------|
| Nettoomsättning                                  | 615       | 616       | 599       | 594       | 592       |
| Resultat efter finansiella poster                | 44        | -264      | 264       | 189       | 230       |
| Årets resultat                                   | 44        | -264      | 264       | 189       | 230       |
| Balansomslutning                                 | 2 037     | 2 004     | 2 258     | 2 022     | 1 839     |
| Soliditet %                                      | 61        | 60        | 65        | 59        | 55        |
| Likviditet %                                     | 735       | 737       | 973       | 798       | 759       |
| Avgifts- och hyresbortfall %                     | 1         | 1         | 1         | 2         | 2         |
| Årsavgiftsnivå för bostäder, kr/m²               | 799       | 799       | 783       | 783       | 779       |
| Driftkostnader exkl underhåll, kr/m <sup>2</sup> | 577       | 412       | 346       | 431       | 350       |
| Ränta, kr/m²                                     | 15        | 15        | 16        | 20        | 29        |
| Underhållsfond, kr/m²                            | 981       | 1 036     | 1 476     | 1 268     | 1 060     |
| Lån, kr/m²                                       | 815       | 843       | 870       | 898       | 926       |

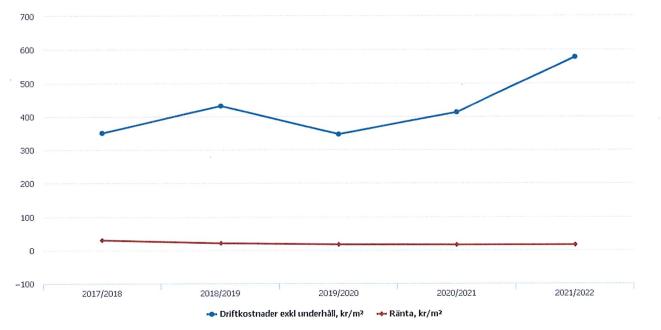

**Nettoomsättning**: intäkter från årsavgifter, hyresintäkter m.m. som ingår i föreningens normala verksamhet med avdrag för lämnade rabatter.

Resultat efter finansiella poster: Se resultaträkningen.

**Soliditet**: beräknas som eget kapital inklusive egen kapitalandel (f.n. 78,6 %) av obeskattade reserver i procent av balansomslutningen.

( erre)

## Förändringar i eget kapital

| Eget kapital i kr                    | Bund            | let            | Fritt                  |                   |
|--------------------------------------|-----------------|----------------|------------------------|-------------------|
|                                      | Medlemsinsatser | Underhållsfond | Balanserat<br>resultat | Årets<br>resultat |
| Belopp vid årets början              | 13 500          | 743 503        | 701 457                | -264 145          |
| Disposition enl. årsstämmobeslut     |                 |                | -264 145               | 264 145           |
| Reservering underhållsfond           |                 | 180 000        | -180 000               |                   |
| lanspråktagande av<br>underhållsfond |                 | -39 250        | 39 250                 |                   |
| Årets resultat                       |                 |                |                        | 44 263            |
| Vid årets slut                       | 13 500          | 884 253        | 296 562                | 44 263            |

## Resultatdisposition

Till årsstämmans förfogande finns följande medel i kr

| Balanserat resultat                                      | 437 312  |
|----------------------------------------------------------|----------|
| Årets resultat                                           | 44 263   |
| Årets fondavsättning enligt stadgarna                    | -180 000 |
| Årets ianspråktagande av underhållsfond                  | 39 250   |
| Summa                                                    | 340 825  |
| Styrelsen föreslår följande disposition till årsstämman: |          |

#### 340 825 Att balansera i ny räkning i kr

Vad beträffar föreningens resultat och ställning i övrigt, hänvisas till efterföljande resultat- och balansräkning med tillhörande bokslutskommentarer.

| Förtydligande av årets resultat           |          |
|-------------------------------------------|----------|
| Årets resultat före fondförändring        | 44 263   |
| Ianspråktagande av underhållsfond         | 39 250   |
| Avsättning till underhållsfond            | -180 000 |
| Årets resultat när fondförändring beaktas | -96 487  |

## Resultaträkning

|                                                               |       | 2021-07-01 | 2020-07-01 |
|---------------------------------------------------------------|-------|------------|------------|
| Belopp i kr                                                   |       | 2022-06-30 | 2021-06-30 |
| Rörelseintäkter m.m.                                          |       |            |            |
| Nettoomsättning                                               | Not 2 | 614 922    | 616 572    |
| Övriga rörelseintäkter                                        | Not 3 | 1 984      | 5 268      |
| Summa rörelseintäkter                                         |       | 616 906    | 621 840    |
| Rörelsekostnader                                              |       |            |            |
| Driftskostnader                                               | Not 4 | -453 326   | -792 015   |
| Övriga externa kostnader                                      | Not 5 | -56 587    | -57 887    |
| Personalkostnader<br>Av- och nedskrivningar av materiella och | Not 6 | -31 607    | -4 731     |
| immateriella anläggningstillgångar                            | Not 7 | -21 372    | -21 372    |
| Summa rörelsekostnader                                        |       | -562 893   | -876 006   |
| Rörelseresultat                                               |       | 54 013     | -254 166   |
| Finansiella poster                                            |       |            |            |
| Resultat från övriga finansiella<br>anläggningstillgångar     | Not 8 | 768        | 768        |
| Räntekostnader och liknande resultatposter                    | Not 9 | -10 519    | -10 747    |
| Summa finansiella poster                                      |       | -9 751     | -9 979     |
| Resultat efter finansiella poster                             |       | 44 263     | -264 145   |
| Årets resultat                                                |       | 44 263     | -264 145   |

## Balansräkning

| Belopp i kr                                  |        | 2022-06-30 | 2021-06-30 |
|----------------------------------------------|--------|------------|------------|
| TILLGÅNGAR                                   |        |            |            |
| Anläggningstillgångar                        |        |            |            |
| Materiella anläggningstillgångar             |        |            |            |
| Byggnader och mark                           | Not 10 | 314 088    | 335 460    |
| Maskiner och andra tekniska anläggningar     |        | 0          | 0          |
| Inventarier, verktyg och installationer      | Not 11 | 0          | 0          |
| Summa materiella anläggningstillgångar       |        | 314 088    | 335 460    |
| Finansiella anläggningstillgångar            |        |            |            |
| Andra långfristiga fordringar                | Not 12 | 8 000      | 8 000      |
| Summa finansiella anläggningstillgångar      |        | 8 000      | 8 000      |
| Summa anläggningstillgångar                  |        | 322 088    | 343 460    |
| Omsättningstillgångar                        |        |            |            |
| Kortfristiga fordringar                      |        |            |            |
| Övriga fordringar                            | Not 13 | 170        | 1 258      |
| Förutbetalda kostnader och upplupna intäkter | Not 14 | 25 568     | 25 751     |
| Summa kortfristiga fordringar                |        | 25 738     | 27 009     |
| Kassa och bank                               |        |            |            |
| Kassa och bank                               | Not 15 | 1 689 185  | 1 634 120  |
| Summa kassa och bank                         |        | 1 689 185  | 1 634 120  |
| Summa omsättningstillgångar                  |        | 1 714 924  | 1 661 129  |
| Summa tillgångar                             |        | 2 037 012  | 2 004 589  |

## Balansräkning

| Belopp i kr                                                |        | 2022-06-30 | 2021-06-30 |
|------------------------------------------------------------|--------|------------|------------|
| EGET KAPITAL OCH SKULDER                                   |        |            |            |
| Eget kapital                                               |        |            |            |
| Bundet eget kapital                                        |        |            |            |
| Medlemsinsatser                                            |        | 13 500     | 13 500     |
| Fond för yttre underhåll                                   |        | 884 253    | 743 503    |
| Summa bundet eget kapital                                  |        | 897 753    | 757 003    |
| Fritt eget kapital                                         |        |            |            |
| Balanserat resultat                                        |        | 296 562    | 701 457    |
| Årets resultat                                             |        | 44 263     | -264 145   |
| Summa fritt eget kapital                                   |        | 340 825    | 437 312    |
| Summa eget kapital                                         |        | 1 238 578  | 1 194 315  |
| SKULDER                                                    |        |            |            |
|                                                            |        |            |            |
| Långfristiga skulder<br>Övriga skulder till kreditinstitut | Not 16 | 565 000    | 585 000    |
| Summa långfristiga skulder                                 |        | 565 000    | 585 000    |
| Kortfristiga skulder                                       |        |            |            |
| Övriga skulder till kreditinstitut                         | Not 16 | 20 000     | 20 000     |
| Leverantörsskulder                                         | Not 17 | 10 348     | 11 716     |
| Skatteskulder                                              | Not 18 | 3 442      | 0          |
| Övriga skulder                                             | Not 19 | 76 446     | 78 921     |
| Upplupna kostnader och förutbetalda intäkter               | Not 20 | 123 198    | 114 636    |
| Summa kortfristiga skulder                                 |        | 233 434    | 225 273    |
| Summa eget kapital och skulder                             |        | 2 037 012  | 2 004 589  |

## Noter

#### Not 1 Allmänna redovisningsprinciper

Årsredovisningen är upprättad i enlighet med årsredovisningslagen och Bokföringsnämndens allmänna råd (BFNAR 2016:10) om årsredovisning i mindre företag.

#### Redovisning av intäkter

Årsavgifter och hyror aviseras i förskott men redovisas så att endast den del som belöper på räkenskapsåret redovisas som intäkter. Ränta och utdelning redovisas som en intäkt när det är sannolikt att föreningen kommer att få de ekonomiska fördelar som är förknippade med transaktionen samt att inkomsten kan beräknas på ett tillförlitligt sätt.

#### Avskrivningstider för anläggningstillgångar

| Anläggningstillgångar | Avskrivningsprincip | Antal år |
|-----------------------|---------------------|----------|
| Ombyggnation          | Linjär              | 20       |
| Bergvärme             | Linjär              | 30       |
| Inventarier           | Linjär              | 5        |

Mark är inte föremål för avskrivningar.

Beloppen i årsredovisningen anges i hela kronor om inte annat anges.

#### Not 2 Nettoomsättning

|                                       | 2021-07-01<br>2022-06-30 | 2020-07-01<br>2021-06-30 |
|---------------------------------------|--------------------------|--------------------------|
| Årsavgifter, bostäder                 | 560 772                  | 560 772                  |
| Hyror, p-platser                      | 23 400                   | 23 400                   |
| Hyres- och avgiftsbortfall, p-platser | -7 650                   | -6 000                   |
| Elavgifter                            | 38 400                   | 38 400                   |
| Summa nettoomsättning                 | 614 922                  | 616 572                  |

#### Not 3 Övriga rörelseintäkter

|                                             | 2021-07-01 | 2020-07-01 |
|---------------------------------------------|------------|------------|
|                                             | 2022-06-30 | 2021-06-30 |
| Övriga ersättningar (pant och överlåtelser) | 1 684      | 4 968      |
| Övriga rörelseintäkter (påminnelser)        | 300        | 300        |
| Summa övriga rörelseintäkter                | 1 984      | 5 268      |

#### Not 4 Driftskostnader

|                                                                         | 2021-07-01<br>2022-06-30 | 2020-07-01<br>2021-06-30 |
|-------------------------------------------------------------------------|--------------------------|--------------------------|
| Underhåll                                                               | -39 250                  | -495 954                 |
| Reparationer (inbrottsskada källardörr 24,7 tkr. Div elarbeten 7,4 tkr) | -32 065                  | -1 900                   |
| Fastighetsavgift och fastighetsskatt                                    | -16 521                  | -11 991                  |
| Försäkringspremier                                                      | -25 621                  | -23 113                  |
| Digitala tjänster                                                       | -12 122                  | -11 340                  |
| Återbäring från Riksbyggen                                              | 500                      | 700                      |
| Systematiskt brandskyddsarbete (översyn brandsläckare)                  | -2 069                   | -8 936                   |
| Förbrukningsinventarier                                                 | 0                        | -777                     |
| Fordons- och maskinkostnader                                            | 0                        | -199                     |
| Vatten                                                                  | -63 293                  | -58 378                  |
| Fastighetsel                                                            | -242 347                 | -141 663                 |
| Sophantering och återvinning                                            | -20 539                  | -19 715                  |
| Förvaltningsarvode drift                                                | 0                        | -18 750                  |
| Summa driftskostnader                                                   | -453 326                 | -792 015                 |

### Not 5 Övriga externa kostnader

| tor o ovriga externa kostnador             | 2021-07-01<br>2022-06-30 | 2020-07-01<br>2021-06-30 |
|--------------------------------------------|--------------------------|--------------------------|
| Förvaltningsarvode administration          | -40 896                  | -40 382                  |
| Arvode, yrkesrevisorer                     | -4 200                   | -5 825                   |
| Övriga förvaltningskostnader (div ek adm)  | -5 655                   | -3 999                   |
| Kreditupplysningar                         | 0                        | -360                     |
| Pantförskrivnings- och överlåtelseavgifter | -2 650                   | -3 785                   |
| Medlems- och föreningsavgifter             | -1 152                   | -1 920                   |
| Bankkostnader                              | -2 034                   | -1 616                   |
| Summa övriga externa kostnader             | -56 587                  | -57 887                  |

#### Not 6 Personalkostnader

| NOT O PERSONAIKOSTINAUER                                                              |                          |                          |
|---------------------------------------------------------------------------------------|--------------------------|--------------------------|
|                                                                                       | 2021-07-01<br>2022-06-30 | 2020-07-01<br>2021-06-30 |
| Styrelsearvoden                                                                       | -25 000                  | -3 000                   |
| Arvode till övriga förtroendevalda och uppdragstagare                                 | 0                        | -600                     |
| Sociala kostnader                                                                     | -6 607                   | -1 131                   |
| Summa personalkostnader                                                               | -31 607                  | -4 731                   |
| Not 7 Av- och nedskrivningar av materiella-<br>och immateriella anläggningstillgångar |                          |                          |
|                                                                                       | 2021-07-01<br>2022-06-30 | 2020-07-01<br>2021-06-30 |
| Avskrivning Anslutningsavgifter                                                       | -21 372                  | -21 372                  |
| Summa av- och nedskrivningar av materiella och immateriella<br>anläggningstillgångar  | -21 372                  | -21 372                  |

| Not 8 Resultat från övriga finansiella anläggningstillgångar           | 2021-07-01<br>2022-06-30 | 2020-07-01<br>2021-06-30 |
|------------------------------------------------------------------------|--------------------------|--------------------------|
| Ränteintäkter från långfristiga fordringar hos och värdepapper i andra |                          | 7(0                      |
| företag                                                                | 768                      | 768                      |
| Summa resultat från övriga finansiella anläggningstillgångar           | 768                      | 768                      |
| Not 9 Räntekostnader och liknande resultatposter                       | 2021-07-01<br>2022-06-30 | 2020-07-01<br>2021-06-30 |
| Räntekostnader för fastighetslån                                       | -10 406                  | -10 747                  |
| Räntekostnader till kreditinstitut                                     | -113                     | 0                        |
| Summa räntekostnader och liknande resultatposter                       | -10 519                  | -10 747                  |
| Not 10 Byggnader och mark                                              |                          |                          |
| Anskaffningsvärden                                                     | 2022-06-30               | 2021-06-30               |
| Vid årets början                                                       |                          |                          |
| Mark                                                                   | 36 252                   | 36 252                   |
| Anslutningsavgifter                                                    | 641 160                  | 641 160                  |
| Standardförbättring                                                    | 1 578 569                | 1 578 569                |
|                                                                        | 2 255 981                | 2 255 981                |
| Summa anskaffningsvärde vid årets slut                                 | 2 255 981                | 2 255 981                |
| Ackumulerade avskrivningar enligt plan<br>Vid årets början             |                          |                          |
| Anslutningsavgifter                                                    | -341 952                 | -320 580                 |
| Standardförbättring                                                    | -1 578 569               | -1 578 569               |
|                                                                        | -1 920 521               | -1 899 149               |
| Årets avskrivningar                                                    |                          |                          |
| Årets avskrivning anslutningsavgifter                                  | -21 372                  | -21 372                  |
|                                                                        | -21 372                  | -21 372                  |
| Summa ackumulerade avskrivningar vid årets slut                        | -1 941 893               | -1 920 521               |
| Restvärde enligt plan vid årets slut<br>Varav                          | 314 088                  | 335 460                  |
| Mark                                                                   | 36 252                   | 36 252                   |
| Anslutningsavgifter                                                    | 277 836                  | 299 208                  |
| Taxeringsvärden                                                        |                          |                          |
| Bostäder                                                               | 5 507 000                | 3 997 000                |
| Totalt taxeringsvärde                                                  | 5 507 000                | 3 997 000                |
| varav byggnader                                                        | 4 190 000                | 2 944 000                |
|                                                                        | 1 317 000                | 1 053 000                |

### Not 11 Inventarier, verktyg och installationer

Anskaffningsvärden

| 69 691<br>39 291<br><b>108 982</b><br><b>108 982</b><br>-69 691<br>-39 291<br><b>-108 982</b><br>0 | 69 691<br>39 291<br><b>108 982</b><br><b>108 982</b><br>-69 691<br>-39 291<br><b>-108 982</b>             |
|----------------------------------------------------------------------------------------------------|----------------------------------------------------------------------------------------------------|
| <u>39 291</u><br><b>108 982</b><br><b>108 982</b><br>-69 691<br>-39 291<br><b>-108 982</b>         | <u>39 291</u><br><b>108 982</b><br><b>108 982</b><br>-69 691<br>-39 291                                   |
| 108 982<br>108 982<br>-69 691<br>-39 291<br>-108 982                                               | <b>108 982</b><br><b>108 982</b><br>-69 691<br>-39 291                                                    |
| <b>108 982</b><br>-69 691<br>-39 291<br><b>-108 982</b>                                            | <b>108 982</b><br>-69 691<br>-39 291                                                                      |
| -69 691<br>-39 291<br><b>-108 982</b>                                                              | -69 691<br>-39 291                                                                                        |
| -39 291<br>- <b>108 982</b>                                                                        | -39 291                                                                                                   |
| -39 291<br>- <b>108 982</b>                                                                        | -39 291                                                                                                   |
| -108 982                                                                                           |                                                                                                    |
|                                                                                                    | -108 982                                                                                                  |
| 0                                                                                                  |                                                                                                    |
| 0                                                                                                  |                                                                                                    |
|                                                                                                    | 0                                                                                                    |
| 0                                                                                                  | 0                                                                                                    |
| -69 691                                                                                            | -69 691                                                                                                   |
| -39 291                                                                                            | -39 291                                                                                                   |
| -108 982                                                                                           | -108 982                                                                                                  |
| 0                                                                                                  | 0                                                                                                    |
|                                                                                                    |                                                                                                    |
| 0                                                                                                  | C                                                                                                    |
| 2022-06-30                                                                                         | 2021-06-30                                                                                                |
| 8 000                                                                                              | 8 000                                                                                                    |
| 8 000                                                                                              | 8 000                                                                                                    |
|                                                                                                    |                                                                                                    |
| 2022-06-30                                                                                         | 2021-06-30                                                                                                |
| 0                                                                                                  | 1 088                                                                                                    |
| 170                                                                                                | 170                                                                                                    |
| 170                                                                                                | 1 258                                                                                                    |
|                                                                                                    | 0<br>-69 691<br>-39 291<br>-108 982<br>0<br>0<br>2022-06-30<br>8 000<br>8 000<br>8 000<br>2022-06-30<br>0 |

| Not 14 Förutbetalda kostnader och upplupna intäkter | 2022-06-30 | 2021-06-30 |
|-----------------------------------------------------|------------|------------|
| Förutbetalda försäkringspremier                     | 12 824     | 12 797     |
| Förutbetalt förvaltningsarvode                      | 10 348     | 10 100     |
| Förutbetald kabel-tv-avgift                         | 2 397      | 2 853      |
| Summa förutbetalda kostnader och upplupna intäkter  | 25 568     | 25 751     |
| Summa forutbetaida kostilader och uppfupfia makter  | 23 300     | 10101      |
| Not 15 Kassa och bank                               | 2022-06-30 | 2021-06-30 |
|                                                     |            |            |

### Not 16 Övriga skulder till kreditinstitut

|                                                                  | 2022-06-30 | 2021-06-30 |
|------------------------------------------------------------------|------------|------------|
| Inteckningslån                                                   | 585 000    | 605 000    |
| Nästa års amortering på långfristiga skulder till kreditinstitut | -20 000    | -20 000    |
| Långfristig skuld vid årets slut                                 | 565 000    | 585 000    |

Tabell och kommentar nedan anges i hela kronor.

| Kreditgivare | Räntesats <sup>*</sup> | Villkorsändringsdag | Ing.skuld  | Nya lån/<br>Omsatta lån | Årets amorteringar | Utg.skuld  |
|--------------|------------------------|---------------------|------------|-------------------------|--------------------|------------|
| STADSHYPOTEK | 1,87%                  | 2023-09-30          | 372 500,00 | 0,00                    | 10 000,00          | 362 500,00 |
| STADSHYPOTEK | 1,54%                  | 2024-12-01          | 232 500,00 | 0,00                    | 10 000,00          | 222 500,00 |
| Summa        |                        |                     | 605 000,00 | 0,00                    | 20 000,00          | 585 000,00 |

\*Senast kända räntesatser

Under nästa räkenskapsår ska föreningen amortera 20 000 kr varför den delen av skulden betraktas som kortfristig skuld.

#### Not 17 Leverantörsskulder

|                          | 2022-06-30 | 2021-06-30 |
|--------------------------|------------|------------|
| Leverantörsskulder       | 10 348     | 11 716     |
| Summa leverantörsskulder | 10 348     | 11 716     |

#### Not 18 Skatteskulder

|                                  | 2022-06-30 | 2021-06-30 |
|----------------------------------|------------|------------|
| Skatteskulder                    | 3 442      | 1 088      |
| Beräknad fastighetsavgift/-skatt | 0          | 11 991     |
| Debiterad preliminärskatt        | 0          | -13 079    |
| Summa skatteskulder              | 3 442      | 0          |
| Not 19 Övriga skulder            | 2022-06-30 | 2021-06-30 |

| Medlemmarnas reparationsfonder | 76 446 | 78 921 |
|--------------------------------|--------|--------|
| Summa övriga skulder           | 76 446 | 78 921 |

### Not 20 Upplupna kostnader och förutbetalda intäkter

| Not 20 Opphopha Rostnader och fordibetalda marter   | 2022-06-30 | 2021-06-30 |
|-----------------------------------------------------|------------|------------|
| Upplupna sociala avgifter                           | 10 000     | 3 393      |
| Upplupna räntekostnader                             | 286        | 298        |
| Upplupna elkostnader                                | 13 591     | 7 534      |
| Upplupna vattenavgifter                             | 5 429      | 8 789      |
| Upplupna kostnader för renhållning                  | 1 816      | 1 648      |
| Upplupna revisionsarvoden                           | 6 000      | 1 800      |
| Upplupna styrelsearvoden                            | 34 000     | 9 000      |
| Övriga upplupna kostnader och förutbetalda intäkter | 0          | 31 539     |
| Övriga upplupna kostnader och förutbetalda intäkter | 3 252      | 5 750      |
| Förutbetalda hyresintäkter och årsavgifter          | 48 824     | 44 886     |
| Summa upplupna kostnader och förutbetalda intäkter  | 123 198    | 114 636    |
| Not Ställda säkerheter                              | 2022-06-30 | 2021-06-30 |
| Fastighetsinteckningar                              | 1 032 525  | 1032 525   |
|                                                     |            |            |

Sedan räkenskapsårets utgång har inga händelser, som i väsentlig grad påverkar föreningens ekonomiska ställning, inträffat.

### Styrelsens underskrifter digitalt, se nedan

Hans Päkkos

Kristina Sandgren

Mikael Gren

Eric Daniels

Vår revisionsberättelse har lämnats digitalt, se nedan

KPMG AB

Torbjörn Sjöström, auktoriserad revisor

# **KPING** Revisionsberättelse

Till föreningsstämman i BRF Hälsinggården nr 1, org. nr 783200-2393

#### Rapport om årsredovisningen

#### Uttalanden

Vi har utfört en revision av årsredovisningen för BRF Hälsinggården nr 1 för räkenskapsåret 2021-07-01-2022-06-30.

Enligt vår uppfattning har årsredovisningen upprättats i enlighet med årsredovisningslagen och ger en i alla väsentliga avseenden rättvisande bild av föreningens finansiella ställning per den 30 juni 2022 och av dess finansiella resultat för räkenskapsåret enligt årsredovisningslagen. Förvaltningsberättelsen är förenlig med årsredovisningens övriga delar.

Vi tillstyrker därför att föreningsstämman fastställer resultaträkningen och balansräkningen.

#### Grund för uttalanden

Vi har utfört revisionen enligt International Standards on Auditing (ISA) och god revisionssed i Sverige. Vårt ansvar enligt dessa standarder beskrivs närmare i avsnittet Revisorns ansvar. Vi är oberoende i förhållande till föreningen enligt god revisorssed i Sverige och har i övrigt fullgjort vårt yrkesetiska ansvar enligt dessa krav.

Vi anser att de revisionsbevis vi har inhämtat är tillräckliga och ändamålsenliga som grund för våra uttalanden.

#### Styrelsens ansvar

Det är styrelsen som har ansvaret för att årsredovisningen upprättas och att den ger en rättvisande bild enligt årsredovisningslagen. Styrelsen ansvarar även för den interna kontroll som den bedömer är nödvändig för att upprätta en årsredovisning som inte innehåller några väsentliga felaktigheter, vare sig dessa beror på oegentligheter eller misstag.

#### Revisorns ansvar

Våra mål är att uppnå en rimlig grad av säkerhet om huruvida årsredovisningen som helhet inte innehåller några väsentliga felaktigheter, vare sig dessa beror på oegentligheter eller misstag, och att lämna en revisionsberättelse som innehåller våra uttalanden. Rimlig säkerhet är en hög grad av säkerhet, men är ingen garanti för att en revision som utförs enligt ISA och god revisionssed i Sverige alltid kommer att upptäcka en väsentlig felaktighet om en sådan finns. Felaktigheter kan uppstå på grund av oegentligheter eller misstag och anses vara väsentliga om de enskilt eller tillsammans rimligen kan förväntas påverka de ekonomiska beslut som användare fattar med grund i årsredovisningen.

Som del av en revision enligt ISA använder vi professionellt omdöme och har en professionellt skeptisk inställning under hela revisionen. Dessutom:

- identifierar och bedömer vi riskerna för väsentliga felaktigheter i årsredovisningen, vare sig dessa beror på oegentligheter eller misstag, utformar och utför granskningsåtgärder bland annat utifrån dessa risker och inhämtar revisionsbevis som är tillräckliga och ändamålsenliga för att utgöra en grund för våra uttalanden. Risken för att inte upptäcka en väsentlig felaktighet till följd av oegentligheter är högre än för en väsentlig felaktighet som beror på misstag, eftersom oegentligheter kan innefatta agerande i maskopi, förfalskning, avsiktliga utelämnanden, felaktig information eller åsidosättande av intern kontroll.
- skaffar vi oss en förståelse av den del av föreningens interna kontroll som har betydelse för vår revision för att utforma granskningsåtgärder som är lämpliga med hänsyn till omständigheterna, men inte för att uttala oss om effektiviteten i den interna kontrollen.

Vid upprättandet av årsredovisningen ansvarar styrelsen för bedömningen av föreningens förmåga att fortsätta verksamheten. Den upplyser, när så är tillämpligt, om förhållanden som kan påverka förmågan att fortsätta verksamheten och att använda antagandet om fortsatt drift. Antagandet om fortsatt drift tillämpas dock inte om beslut har fattats om att avveckla verksamheten.

- utvärderar vi lämpligheten i de redovisningsprinciper som används och rimligheten i styrelsens uppskattningar i redovisningen och tillhörande upplysningar.
- drar vi en slutsats om lämpligheten i att styrelsen använder antagandet om fortsatt drift vid upprättandet av årsredovisningen. Vi drar också en slutsats, med grund i de inhämtade revisionsbevisen, om huruvida det finns någon väsentlig osäkerhetsfaktor som avser sådana händelser eller förhållanden som kan leda till betydande tvivel om föreningens förmåga att fortsätta verksamheten. Om vi drar slutsatsen att det finns en väsentlig osäkerhetsfaktor, måste vi i revisionsberättelsen fästa uppmärksamheten på upplysningarna i årsredovisningen om den väsentliga osäkerhetsfaktorn eller, om sådana upplysningar är otillräckliga, modifiera uttalandet om årsredovisningen. Våra slutsatser baseras på de revisionsbevis som inhämtas fram till datumet för revisionsberättelsen. Dock kan framtida händelser eller förhållanden göra att en förening inte längre kan fortsätta verksamheten.
- utvärderar vi den övergripande presentationen, strukturen och innehållet i årsredovisningen, däribland upplysningarna, och om årsredovisningen återger de underliggande transaktionerna och händelserna på ett sätt som ger en rättvisande bild.

Vi måste informera styrelsen om bland annat revisionens planerade omfattning och inriktning samt tidpunkten för den. Vi måste också informera om betydelsefulla iakttagelser under revisionen, däribland de eventuella betydande brister i den interna kontrollen som vi identifierat.

#### Rapport om andra krav enligt lagar och andra författningar

#### Uttalanden

Utöver vår revision av årsredovisningen har vi även utfört en revision av styrelsens förvaltning för BRF Hälsinggården nr 1 för räkenskapsåret 2021-07-01—2022-06-30 samt av förslaget till dispositioner beträffande föreningens vinst eller förlust.

Vi tillstyrker att föreningsstämman disponerar vinsten enligt förslaget i förvaltningsberättelsen och beviljar styrelsens ledamöter ansvarsfrihet för räkenskapsåret.

#### Grund för uttalanden

Revisionsberättelse BRF Hälsinggården nr 1, org. nr 783200-2393, 2021-07-01-2022-06-30

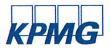

Vi har utfört revisionen enligt god revisionssed i Sverige. Vårt ansvar enligt denna beskrivs närmare i avsnittet Revisorns ansvar. Vi är oberoende i förhållande till föreningen enligt god revisorssed i Sverige och har i övrigt fullgjort vårt yrkesetiska ansvar enligt dessa krav. Vi anser att de revisionsbevis vi har inhämtat är tillräckliga och ändamålsenliga som grund för våra uttalanden.

#### Styrelsens ansvar

Det är styrelsen som har ansvaret för förslaget till dispositioner beträffande föreningens vinst eller förlust. Vid förslag till utdelning innefattar detta bland annat en bedömning av om utdelningen är försvarlig med hänsyn till de krav som föreningens verksamhetsart, omfattning och risker ställer på storleken av föreningens egna kapital, konsolideringsbehov, likviditet och ställning i övrigt.

#### Revisorns ansvar

Vårt mål beträffande revisionen av förvaltningen, och därmed vårt uttalande om ansvarsfrihet, är att inhämta revisionsbevis för att med en rimlig grad av säkerhet kunna bedöma om någon styrelseledamot i något väsentligt avseende:

- företagit någon åtgärd eller gjort sig skyldig till någon försummelse som kan föranleda ersättningsskyldighet mot föreningen, eller
- på något annat sätt handlat i strid med bostadsrättslagen, tilllämpliga delar av lagen om ekonomiska föreningar, årsredovisningslagen eller stadgarna.

Vårt mål beträffande revisionen av förslaget till dispositioner av föreningens vinst eller förlust, och därmed vårt uttalande om detta, är att med rimlig grad av säkerhet bedöma om förslaget är förenligt med bostadsrättslagen.

Rimlig säkerhet är en hög grad av säkerhet, men ingen garanti för att en revision som utförs enligt god revisionssed i Sverige alltid kommer att upptäcka åtgärder eller försummelser som kan föranleda ersättningsskyldighet mot föreningen, eller att ett förslag till dispositioner av föreningens vinst eller förlust inte är förenligt med bostadsrättslagen.

Borlänge den

KPMG AB

Torbjörn Sjöström Auktoriserad revisor Styrelsen ansvarar för föreningens organisation och förvaltningen av föreningens angelägenheter. Detta innefattar bland annat att fortlöpande bedöma föreningens ekonomiska situation och att tillse att föreningens organisation är utformad så att bokföringen, medelsförvaltningen och föreningens ekonomiska angelägenheter i övrigt kontrolleras på ett betryggande sätt.

Som en del av en revision enligt god revisionssed i Sverige använder vi professionellt omdöme och har en professionellt skeptisk inställning under hela revisionen. Granskningen av förvaltningen och förslaget till dispositioner av föreningens vinst eller förlust grundar sig främst på revisionen av räkenskaperna. Vilka tillkommande granskningsåtgärder som utförs baseras på vår professionella bedömning med utgångspunkt i risk och väsentlighet. Det innebär att vi fokuserar granskningen på sådana åtgärder, områden och förhållanden som är väsentliga för verksamheten och där avsteg och överträdelser skulle ha särskild betydelse för föreningens situation. Vi går igenom och prövar fattade beslut, beslutsunderlag, vidtagna åtgärder och andra förhållanden som är relevanta för vårt uttalande om ansvarsfrihet. Som underlag för vårt uttalande om styrelsens förslag till dispositioner beträffande föreningens vinst eller förlust har vi granskat om förslaget är förenligt med bostadsrättslagen.

## **Ordlista**

#### Anläggningstillgångar

Tillgångar som är avsedda för långvarigt bruk inom föreningen. Den viktigaste anläggningstillgången är föreningens fastighet med byggnader.

#### Avskrivning

Kostnaden för inventarier fördelas över flera år. Normal avskrivningstid för maskiner och inventarier är 5 - 10 år och den årliga avskrivningskostnaden blir då mellan 10 - 20 % av anskaffningsvärdet. Byggnader skrivs av under en betydligt längre period, 120 år är en vanlig period för nybyggda flerfamiljshus.

#### Balansräkning

Visar föreningens ekonomiska ställning vid verksamhetsårets slut. Den ena sidan av balansräkningen (den s.k. aktivsidan) visar föreningens tillgångar (kontanter, fordringar, fastigheter, inventarier m.m.) Den andra sidan av balansräkningen (den s.k. passivsidan) visar finansieringen, d.v.s. hur tillgångarna finansierats (genom upplåning och eget kapital). Verksamhetens resultat (enligt resultaträkningen) påverkar det egna kapitalets storlek (föreningens förmögenhet).

#### Bränsletillägg

En separat avgift som föreningen kan ta ut och som skall motsvara kostnaderna för uppvärmningen av föreningens hus. Bränsletillägget fördelas efter varje lägenhets storlek eller annan lämplig fördelningsgrund och skall erläggas månadsvis av föreningens medlemmar.

#### Ekonomisk förening

En företagsform som har till ändamål att främja medlemmarnas ekonomiska intresse genom att bedriva någon form av ekonomisk verksamhet. En bostadsrättsförening är en typ av ekonomisk förening.

#### Fond för inre underhåll

Fonder, som i de fall de finns, är bostadsrättshavarnas individuella underhållsfonder och medel i fonden disponeras av bostadsrättshavaren för underhåll och förbättringar i respektive lägenhet. Den årliga avsättningen påverkar föreningens resultaträkning som en kostnad. Fondbeloppet enligt balansräkningen visar summan av samtliga bostadsrätters tillgodohavanden. Uppgift för den enskilde bostadsrättshavaren lämnas i samband med aviseringen varje kvartal.

#### Fond för yttre underhåll

Enligt föreningens stadgar skall en årlig reservering göras till föreningens gemensamma underhållsfond. Fonden får utnyttjas för underhållsarbeten. Kostnadsnivån för underhåll av föreningens fastighet (långsiktig underhållsplan ska finnas) och behovet att värdesäkra tidigare fonderade medel, påverkar storleken på det belopp som reserveras.

#### Förvaltningsberättelse

Den del av årsredovisningen som i text förklarar och belyser ett avslutat verksamhetsår. I förvaltningsberättelsen redovisas bl.a. vilka som haft uppdrag i föreningen och årets viktigaste händelser. Förvaltningsberättelsens innehåll regleras i Bokföringsnämndens K-regelverk.

#### Interimsfordringar

Interimsfordringar är av två slag, förutbetalda kostnader och upplupna intäkter.

Om en förening betalar för t.ex. en försäkring i förväg så är det en förutbetald kostnad. Man kan säga att föreningen har en fordran på försäkringsbolaget. Denna fordran sjunker för varje månad försäkringen gäller och vid premietidens slut är den nere i noll.

Upplupna intäkter är intäkter som föreningen ännu inte fått in pengar för, t ex ränta på ett bankkonto.

#### Interimsskulder

Interimsskulder är av två slag, förutbetalda intäkter och upplupna kostnader.

Om föreningen får betalning i förskott för en tjänst som ska löpa en tid kan du se detta som en skuld. En vanlig förutbetald avgift är hyra/avgift som vanligtvis betalas en månad i förskott.

Upplupna kostnader är kostnader för tjänster som föreningen har konsumerat men ännu inte fått faktura på. En vanlig upplupen kostnad är el, vatten och värme som faktureras i efterskott.

#### Kortfristiga skulder

Skulder som föreningen betalar inom ett år. Om en fond för inre underhåll finns räknas även denna till de kortfristiga skulderna men det är inte troligt att samtliga medlemmar under samma år använder sina fonder.

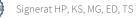

#### Likviditet

Föreningens förmåga att betala kortfristiga skulder (t ex el, värme, räntor och amorteringar). Likviditeten erhålls genom att jämföra föreningens omsättningstillgångar med dess kortfristiga skulder. Är omsättningstillgångarna större än de kortfristiga skulderna, är likviditeten tillfredsställande.

#### Långfristiga skulder

Skulder som föreningen betalar först efter ett eller flera år. I regel sker betalningen löpande över åren enligt en amorteringsplan.

#### Resultaträkning

Visar i siffror föreningens samtliga intäkter och kostnader under verksamhetsåret. Om kostnaderna är större än intäkterna blir resultatet en förlust. I annat fall blir resultatet en vinst. Bland kostnaderna finns poster som inte motsvarats av utbetalningar under året t.ex. avskrivning på inventarier och byggnader eller reservering till fonder i föreningen. Kostnaderna är i huvudsak av tre slag: underhållskostnader, driftskostnader, personalkostnader och kapitalkostnader. Ordinarie föreningsstämma beslutar hur verksamhetsårets resultat ska behandlas.

#### Skuldkvot

Övriga skulder till kreditinstitut dividerade med summa rörelseintäkter. Ger ett mått på hur skuldtyngd föreningen är, d.v.s. föreningens möjlighet att hantera sina skulder.

#### Soliditet

Föreningens långsiktiga betalningsförmåga. Att en förening har hög soliditet innebär att den har stort eget kapital i förhållande till summa tillgångar. Motsatt innebär att om en förening har låg soliditet är det egna kapitalet är litet i förhållande till summa tillgångar, dvs att verksamheten till stor del är finansierad med lån.

#### Ställda säkerheter

Avser i föreningens fall de säkerheter, i regel fastighetsinteckningar, som lämnats som säkerhet för erhållna lån.

#### Avskrivning av byggnader

Avskrivning av föreningens byggnader baseras på beräknad nyttjandeperiod. Den årliga avskrivningen påverkar resultaträkningen som en kostnad. I balansräkningen visas den ackumulerade avskrivningen som gjorts sedan byggnaderna togs i bruk.

#### Årsavgift

Medlemmarnas årliga tillskott av medel för att användas till den löpande driften och de stadgeenliga avsättningarna. Årsavgiften är i regel fördelad efter bostadsrätternas grundavgifter eller andelstal och skall erläggas månadsvis av föreningens medlemmar. Årsavgiften är föreningens viktigaste och största inkomstkälla.

#### Årsredovisning

Redovisningen styrelsen avger över ett avslutat verksamhetsår och som skall behandlas av ordinarie föreningsstämma. Årsredovisningen skall omfatta förvaltningsberättelse, resultaträkning, balansräkning och revisionsberättelse.

#### Skatter och avgifter

En bostadsrättsförening är i normalfallet inte föremål för inkomstbeskattning. En bostadsrättsförenings ränteintäkter är skattefria till den del de är hänförliga till fastigheten. Beskattning sker av andra kapitalinkomster samt i förekommande fall inkomster som inte är hänförliga till fastigheten. Efter avräkning för eventuella underskottsavdrag sker beskattning med 22 procent.

Bostadsrättsföreningar erlägger en kommunal fastighetsavgift motsvarande, det lägsta av ett indexbundet takbelopp per lägenhet eller 0,30 % av taxerat värde för fastigheten.

För småhus gäller istället ett indexbundet takbelopp per småhus eller 0,75 % av taxerat värde för fastigheten. Nyligen uppförda/ombyggda bostadsbyggnader kan ha halverad fastighetsavgift upp till 5 år, eller vara helt befriade från fastighetsavgift i upp till 15 år.

För lokaler betalar föreningar en statlig fastighetsskatt som uppgår till 1 % av taxeringsvärdet på lokalerna.

#### Underhållsplan

Underhåll utfört enligt underhållsplanen benämns som planerat underhåll. Reparationer avser löpande underhåll som ej finns med i underhållsplanen.

Underhållsplanen används för att räkna fram den årliga planenliga reserveringen till underhållsfonden som föreningen behöver göra. Reservering utöver plan kan göras genom disposition av fritt eget kapital på föreningens årsstämma.

18 RBF Hälsinggården 1 Org.nr: 7832002393 Transaktion 09222115557479726264

# **RBF Hälsinggården 1**

Årsredovisningen är upprättad av styrelsen för RBF Hälsinggården 1 i samarbete med Riksbyggen

Riksbyggen arbetar på uppdrag från bostadsrättsföreningar och fastighetsbolag med ekonomisk förvaltning, teknisk förvaltning, fastighetsservice samt fastighetsutveckling.

Årsredovisningen är en handling som ger både långivare och köpare bra möjligheter att bedöma föreningens ekonomi. Spara därför alltid årsredovisningen.

FÖR MER INFORMATION: 0771-860 860 www.riksbyggen.se

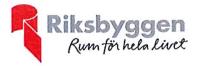

## Verifikat

Transaktion 09222115557479726264

### Dokument

Årsredovisning 2022-06-30 203300 för signering Huvuddokument 23 sidor *Startades 2022-10-20 13:24:06 CEST (+0200) av Ewa Wahnström (EW) Färdigställt 2022-10-26 09:42:58 CEST (+0200)* 

### Initierare

Ewa Wahnström (EW) Riksbyggen ewa.wahnstrom@riksbyggen.se

### Signerande parter

Hans Päkkos (HP) Identifierad med svenskt BankID som "Per Hans Gustaf Päkkos" hans.pakkos1@outlook.com

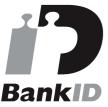

Namnet som returnerades från svenskt BankID var "Per Hans Gustaf Päkkos" Signerade 2022-10-20 13:45:08 CEST (+0200)

**Mikael Gren (MG)** Identifierad med svenskt BankID som "Bengt Mikael Gren" gren.micke@gmail.com

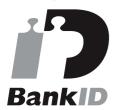

Namnet som returnerades från svenskt BankID var "Bengt Mikael Gren" Signerade 2022-10-25 23:18:06 CEST (+0200) **Kristina Sandgren (KS)** Identifierad med svenskt BankID som "Märta Kristina Sandgren"

christinasandgren44@gmail.com

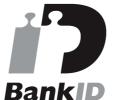

Namnet som returnerades från svenskt BankID var "Märta Kristina Sandgren" Signerade 2022-10-21 09:54:32 CEST (+0200)

Erik Daniels (ED)

Identifierad med svenskt BankID som "Eric Oscar Daniels" eric.daniels@riksbyggen.se

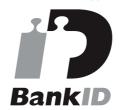

Namnet som returnerades från svenskt BankID var "Eric Oscar Daniels" Signerade 2022-10-23 09:48:57 CEST (+0200)

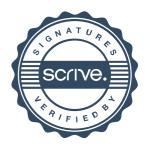

## Verifikat

Transaktion 09222115557479726264

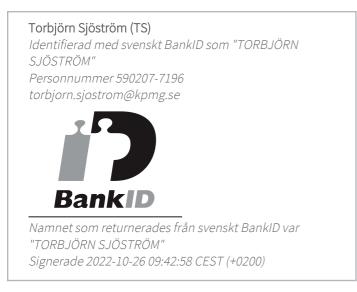

Detta verifikat är utfärdat av Scrive. Information i kursiv stil är säkert verifierad av Scrive. Se de dolda bilagorna för mer information/bevis om detta dokument. Använd en PDF-läsare som t ex Adobe Reader som kan visa dolda bilagor för att se bilagorna. Observera att om dokumentet skrivs ut kan inte integriteten i papperskopian bevisas enligt nedan och att en vanlig papperutskrift saknar innehållet i de dolda bilagorna. Den digitala signaturen (elektroniska förseglingen) säkerställer att integriteten av detta dokument, inklusive de dolda bilagorna, kan bevisas matematiskt och oberoende av Scrive. För er bekvämlighet tillhandahåller Scrive även en tjänst för att kontrollera dokumentets integritet automatiskt på: https://scrive.com/verify

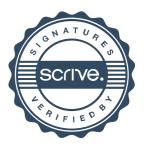